### C−− Language V2.3

Tsan-sheng Hsu

tshsu@iis.sinica.edu.tw

http://www.iis.sinica.edu.tw/~tshsu

# **Definition**

- The C−− language is a subset of the standard C language.
- **Its purpose is to act like a universal intermediate language.**
- C−− is a STACK based language.
- A C–– program consists of the following parts.
	- $\bullet$  #define MAX\_S maximum\_stack\_size
		- $\triangleright$  Declare the size of the STACK.
		- $\triangleright$  Each STACK element can hold an integer or a float. That is, we assume the sizes of an integer and a float are the same.
	- #include "cmm.c"
		- $\triangleright$  this line is required and the file "cmm.c" contains system defined functions and variables.
	- procedure $-1()$
	- procedure\_2()
	- $\bullet$   $\cdot$   $\cdot$   $\cdot$
	- procedure  $n()$

# Procedure definition

**Each procedure** is a standard C procedure without parameters and variable declarations.

```
• procedure-i()
```
- {
- $\bullet$   $\cdots$
- }
- **The last procedure procedure**  $n$  must be main.
	- The first statement of  $main$  is  $INIT\_S()$ ;
- **Inside each procedure, the following rules are enforced.** 
	- No variable declaration is allowed.
	- Constants are a single character constant, or zero, positive or negative integers / floats.
	- Ten global  $sizeof(int)$ -byte integer registers.
		- $\triangleright$  They are I<sub>-0</sub>, ..., I<sub>-9</sub>.
		- $\triangleright$  These variables are called integer registers, or I\_register.
	- Ten global  $sizeof(float)$ -byte floating point registers.
		- $\triangleright$  They are  $F_0, \ldots, F_0, \ldots$
		- $\triangleright$  These variables are called float registers, or F register.

## Virtual machine architecture

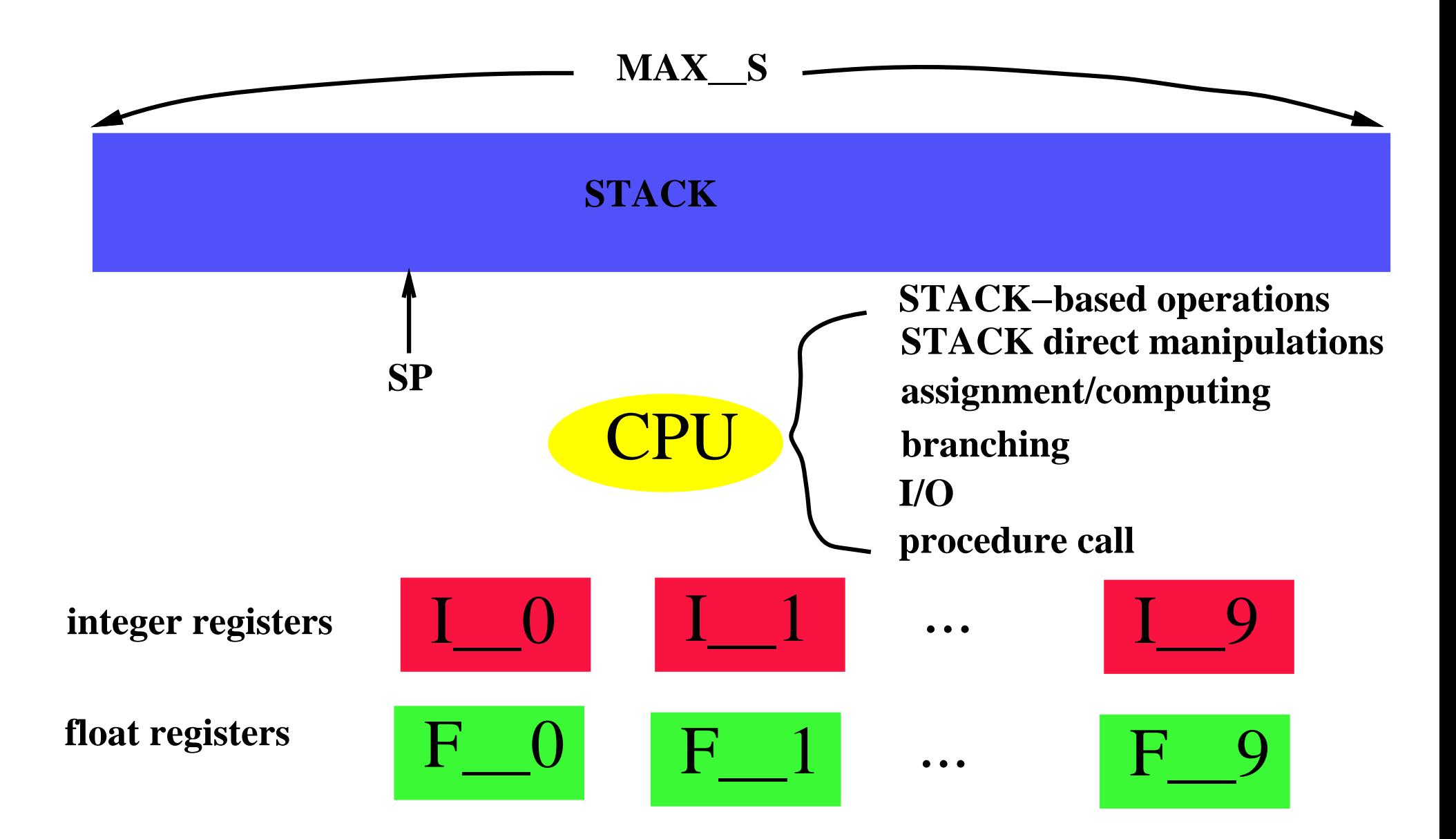

### Statements

- **Each line contains exactly one statement.**
- **Type of statements.** 
	- Null statement a blank line containing only white spaces (tab and blank).
	- Comments of the form

 $D / * \cdots * /$ 

- Stack-based operations.
- Stack direct manipulations.
- Assignment statements.
- A C label of the form

 $\triangleright$  label:

- Jump statements.
- I/O statements.
- Type conversion statements.
- Procedure call statements.
	- $\triangleright$  procedure  $(i)$ ;
	- **⊳** procedure\_*i* can call procedure\_*j* if  $i \geq j$ .

# Stack-based operations

#### $\blacksquare$  INIT  $\_S()$ ;

 $\triangleright$  Initialize the stack; used only as the first statement of the procedure main.

#### I register  $= TOP_S()$ ;

 $\triangleright$  returns the current stack pointer.

 $\triangleright$  Initial value is 0.

#### $\blacksquare$  SETSP\_S(I\_register | I\_constant);

 $\triangleright$  set new stack pointer to be current stack pointer + (L-register | L-constant)

#### ASETSP\_S(I\_register | I\_constant);

 $\triangleright$  set new stack pointer to be (Lregister | Lconstant)

#### **PUSH\_S(I\_register | I\_constant);**  $FPUSH_S(F_{\text{}+}$  register  $|F_{\text{}+}$  Fonstant);

 $\triangleright$  push an item into the stack;

#### $\blacksquare$  Lregister = POP\_S();  $F_{\text{}~}$  register  $=$  FPOP $_{\text{}~}$ S();

 $\rhd$  pop an item from the stack;

### Stack direct manipulations

I register  $=$  VAL\_S(I\_register  $|$  I\_constant);  $F_{\text{register}} = FVAL_{\text{S}}(1_{\text{register}} \mid 1_{\text{constant}});$ 

 $\triangleright$  returns the value at STACK stack pointer + (L register | L constant)

I register  $= AVAL_S(1$  register  $|$  l constant);  $F_{\text{register}} = FAVAL_{\text{S}}(1_{\text{register}} \mid 1_{\text{constant}});$ 

 $\triangleright$  returns the value at STACK [(L register | L constant)]

SSET\_S(I\_register\_A | I\_constant\_A, I\_register | I\_constant);  $FSSET_S(1$  register  $A$  |  $I$  constant  $A$ ,  $F$  register F\_constant);

 $\triangleright$  store the value (Lregister | L constant) (respectively, (F register | F constant) to STACK stack pointer  $+$  (Lregister A | Lconstant A)];

 $\blacksquare$  ASSET\_S(I\_register\_A | I\_constant\_A, I\_register | I\_constant);  $FASSET_S(1$  register  $A$  |  $I$  constant  $A$ ,  $F$  register F\_constant);

 $\triangleright$  store the value (Legister | Leonstant) (respectively, (F register | F constant) to  $STACK/(I\_register\_A \mid I\_constant\_A)$ ;

# Assignment statements

register  $=$  (register  $|$  constant);

 $\triangleright$  No type conversion.

#### **riangler = (register** | constant)  $(+|-|*|/|\%)$  (register | constant);

- $\triangleright$  No type conversion.
- **I** left shift or right shift
	- Only for integers.
	- Lregister  $<<=($  Lregister  $\vert$  L constant);
	- Lregister  $>>=($  l\_register  $\vert$  L\_constant);
- I register = (I register | I constant)  $(\& \, \hat{\cdot}, \hat{})$  (I register | **I\_constant**);
	- Only for integers.
	- bit-wise AND, XOR and OR.

### Jump statements

#### **E** Conditional jump

- if '(' (I\_register | I\_constant)  $(>|<| == |>=|<=|$  (2) ')' goto label;
- if '(' (F\_register | F\_constant)  $(>|<| == | >=| < =)$  0.0 ')' goto label;
- **Unconditional jump** 
	- goto label;

# I/O statements

#### **Read an integer / a float into a register**

- scanf("%d", & I\_register);
- scanf(" $%f$ ", &F\_register);

#### **Print an integer / a float that is stored in a register**

- printf("%d", I\_register);
- printf("% $f$ ", F\_register);

#### **Print an ASCII character stored in an integer register**

• printf("%c", I\_register);

#### **Print a string**

- printf("string");
- **Print a newline** 
	- printf(" $\langle n" \rangle$ ;

### Type conversion statements

- **Convert a float to an integer** 
	- Lregister  $=$  (int) (F\_register  $\vert$  F\_constant);
- **Convert an integer to a float** 
	- F\_register  $=$  (float) (I\_register | I\_constant);

# A Sample C−− program

```
#define MAX__S 10000
#include "cmm.c"
factorial()
\{I_{-2} = 1;
loop:
        I_{-}3 = POP<sub>--</sub>S();
        if(I_2 = 3 == 0) goto ends;
        I_{-2} = I_{-2} * I_{-3};I_{-}3 = I_{-}3 - 1;PUSH_S(I_3);goto loop;
ends:
        PUSH_S(I_2);}
main()
\mathcal{L}INT_{-.}S();
```

```
I_{-0} = 1;scanf("%d", & I_{-1});
        if(I_{-1} \leq 0) goto done;
        PUSH_{-.}S(I_{-.}1);/* compute factorial */
        factorial();
compute:
        I_{-1} = POP_{-S}(;
```

```
I_{-1} = I_{-1} - 2;if(I_{-1} \leq 0) goto done;
PUSH_S(I_1);
I_{-0} = I_{-0} * I_{-1};goto compute;
```
done:

```
print('"\%d", I_{-0});printf("n");
```
}

#### The file "cmm.c"

```
/* C--, version 2.3, June 2, 2006 */
#include <stdio.h>
/* stack element type */
typedef int ITYPE;
typedef float FTYPE;
typedef union u_type { ITYPE ival; FTYPE fval;} S__TYPE;
S__TYPE *STACK__S; /* stack */
ITYPE SP__S; /* stack pointer */
/* integer registers */
ITYPE I__0,I__1,I__2,I__3,I__4,I__5,I__6,I__7,I__8,I__9;
FTYPE F_{-0},F_{-1},F_{-2},F_{-3},F_{-4},F_{-5},F_{-6},F_{-7},F_{-8},F_{-9};
/* initial stack */
void INIT__S(void)
\mathcal{L}STACK_S = (S_TYPE * ) malloc(sizeof(S_TYPE) * (MAX_S+1);
  SP_S = 0:
}
```

```
/* return top of stack pointer */
ITYPE CURRENT__SP(void)
\left\{ \right.return(SP__S);
}
/* returns the int value at stack pointer + i */ITYPE VAL__S(i)
ITYPE i;
\mathcal{L}return(STACK__S[SP__S+i].ival);
}
/* returns the int value at STACK[i] */ITYPE AVAL__S(i)
ITYPE i;
\{return(STACK__S[i].ival);
}
```

```
/* returns the float value at stack pointer + i */FTYPE FVAL__S(i)
ITYPE i;
\left\{ \right.return(STACK__S[SP__S+i].fval);
}
/* returns the float value at STACK[i] */FTYPE FAVAL__S(i)
ITYPE i;
\left\{ \right.return(STACK__S[i].fval);
}
/* set new stack pointer to be current stack pointer $+ i$ */
void SETSP__S(i)
ITYPE i;
\{SP_{--}S += i;
```
}

```
/* set new stack pointer to be $i$ */void ASETSP__S(i)
ITYPE i;
\{SP_{--}S = i;}
/* set the int value at stack pointer $+ i$ to the int value k$ */
void SSET__S(i,k)
ITYPE i;
ITYPE k;
\{STACK_S[SP_S+1].ival = k;}
/* set the int value at STACK[i] to the int value k\ */
void ASSET__S(i,k)
ITYPE i;
```

```
ITYPE k;
\mathcal{F}STACK\_S[i].ival = k;}
/* set the int value at stack pointer $+ i$ to the int value k$ */
void FSSET__S(i,k)
ITYPE i;
FTYPE k;
\left\{ \right.STACK_S[SP_S+i].fval = k;}
/* set the int value at STACK[i] to the int value k\ */
void FASSET__S(i,k)
ITYPE i;
FTYPE k;
\{STACK\_S[i].fval = k;}
```

```
/* push int value k into stack */
void PUSH__S(k)
ITYPE k; \{SP_{--}S += 1;
  STACK\_S[SP_S] .ival = k;}
/* push float value k into stack */
void FPUSH__S(k)
FTYPE k; \left\{ \right.SP_{-.}S += 1;
  STACK\_S[SP_S] .fval = k;}
/* pop int value from stack */
ITYPE POP__S(void) \{
```

```
return(STACK__S[SP__S--].ival);
}
```

```
/* pop float value from stack */
FTYPE FPOP__S(void)
{
  return(STACK__S[SP__S--].fval);
}
```